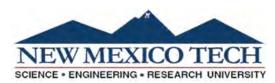

## Travel Request Form

**Travel Number** 

See Form Instructions

| Name:                  |                                                                     | Banner ID #:  Foreign National     |                           |                |                     |
|------------------------|---------------------------------------------------------------------|------------------------------------|---------------------------|----------------|---------------------|
| US Citizen             | Permanent                                                           |                                    |                           |                |                     |
| Travel Departu         | ure Point (Where did you                                            | begin your trip?):                 |                           |                |                     |
| Destination:           |                                                                     |                                    |                           |                |                     |
| Date of Depart         |                                                                     | Date of Return:                    |                           |                |                     |
| -                      | Grant/Contract:                                                     |                                    |                           |                |                     |
| Contact (Name          |                                                                     |                                    |                           |                |                     |
| •                      | -                                                                   | A ativitus                         |                           | etal Estimo    |                     |
| Index*:                | Account:                                                            | Activity:                          |                           | otal Estima    | ate:                |
|                        | iple indexes are needed attach a se<br>son for the trip and demonst |                                    |                           | stributea.     |                     |
|                        | on for the trip and demonst                                         | rate that the traver is in         | eccssary                  |                |                     |
|                        |                                                                     |                                    |                           |                |                     |
| Prenavments (F         | Payments to be made prior                                           | to travel)                         |                           |                |                     |
|                        | e-paid by Traveler (provide r                                       |                                    |                           |                |                     |
| Re                     | gistration (provide invoice)                                        |                                    |                           | •              |                     |
| <u> </u>               | <b>Vendor Name</b>                                                  |                                    |                           |                |                     |
| Air                    | rfare Paid by NMIMT                                                 |                                    |                           |                |                     |
| Ad                     | vance up to 90% of Approved Travel                                  | Less prepayments and reimburse     | ements                    | •              |                     |
| <b>NMT Purchasin</b>   | ng Card (Original receipts must be su                               | ubmitted to Purchasing. A copy sho | ould be included with the | travel.)       |                     |
| Air                    | rfare                                                               |                                    |                           |                |                     |
| Re                     | gistration                                                          |                                    |                           |                |                     |
| <u> </u>               | otel                                                                |                                    |                           |                |                     |
|                        | ound Transportation/Par                                             | king                               |                           | -              |                     |
|                        | ormation (Check if applicable)                                      |                                    |                           |                |                     |
|                        | tel (actual amount, or as limited by (                              | GSA)                               | Vehicle Use               |                |                     |
|                        | <b>ate Travel</b><br>te Per Diem Rate                               | nor day                            |                           | Vahiala #      |                     |
| <b>—</b>               | te Per Diem Rate<br>te Mileage Rate                                 | per day \$0.535 per mile           | Official Private          | venicie # _    |                     |
|                        | deral Travel (provide documen                                       |                                    | i iivate                  |                |                     |
|                        | eral Per Diem Rate                                                  |                                    |                           |                |                     |
| Fed                    | eral Mileage Rate                                                   | per mile                           |                           |                |                     |
| The requester ar       | nd approving authorities cert                                       | ify that the above const           | itutos NMIMT bus          | sinoss rolato  | d Travel            |
| •                      |                                                                     | ily that the above const           | itutes initirii bus       | siriess relate | u Havel.            |
| Request Appro          | ovals                                                               |                                    |                           |                | D t C               |
|                        |                                                                     |                                    | Date                      |                | Dept Concur         |
| Requestor              |                                                                     |                                    |                           |                | Signature/Initials: |
|                        |                                                                     |                                    | Date                      |                |                     |
| Dept. Division Head    | or P.I.                                                             |                                    |                           |                |                     |
|                        |                                                                     |                                    | Date                      |                |                     |
| Vice President (requi  | ired for actual lodging)                                            |                                    |                           |                |                     |
|                        |                                                                     |                                    | Date                      |                |                     |
| NMT President (requ    | ired for international travel)                                      |                                    |                           |                |                     |
| FOR BUSINESS           | OFFICE/SPONSORED PROJE                                              | CTS ADMIN. USE ONLY                |                           |                |                     |
|                        |                                                                     |                                    | Data                      |                |                     |
| Accountant Approximate | Fede                                                                | ral Par Diam                       | Date Federal Mi           | leage          |                     |
| ACCOUNTAIN ADDICTORAL  | , , rene                                                            | rar ref Meni                       | 1 11 CHC101 1911          | IL.OUT         |                     |

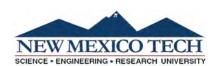

## Travel Reimbursement Voucher

Travel Number

See Form Instructions

| Name:          | See Form Instructions                       | ,                  |               | В             | Banner ID #:                |                                        |                             |             |
|----------------|---------------------------------------------|--------------------|---------------|---------------|-----------------------------|----------------------------------------|-----------------------------|-------------|
| Travel D       | eparture Point (V                           | Vhere did you      | begin you     | r trip?):     |                             |                                        |                             |             |
| Destinat       |                                             |                    |               |               |                             |                                        |                             |             |
|                |                                             |                    |               |               |                             |                                        |                             |             |
| Departm        | Departure:                                  |                    |               |               |                             | ille of Return.                        |                             |             |
| Contact        | (Name and Email                             | ):                 |               |               |                             |                                        |                             |             |
| Index*:        |                                             | Acc                | ount:         |               | Ac                          | ctivity:                               |                             |             |
| Mark the en    |                                             | f NMIMT P-Card was |               |               | he travel should be distrib | outed.<br>sed original receipts must l | pe submitted to NM          | IMT<br>Card |
| NMT Per        | Diem D                                      | ays                | Hou           | ırs           | Rate Per Day                |                                        |                             |             |
| Federal P      | er Diem D                                   | ays                |               |               | Rate Per Day                |                                        |                             |             |
| Hotel (les     | s any personal/othe                         | er services such   | as movies,    | room service  | es, etc)                    |                                        |                             | ]           |
|                |                                             | ase _              | NMIM          | Γ Purchase    |                             |                                        |                             | ]           |
|                |                                             |                    |               |               | er air mile                 |                                        |                             | _           |
| Auto           |                                             | Vehicle #          |               |               |                             |                                        | N/A                         |             |
| -              | Private NMT Ra                              |                    |               |               |                             |                                        |                             |             |
| -              | Private Federal                             |                    |               |               |                             |                                        |                             |             |
| -              | <del></del>                                 | destination        |               |               | <del></del>                 | per mile                               |                             |             |
|                |                                             |                    |               |               | ng                          |                                        |                             | _           |
| Other Tra      | insportation: (specif                       |                    |               |               |                             |                                        |                             | _           |
| -              | Taxi                                        | _Shuttle           | Car F         | Rental        | Fuel                        |                                        |                             |             |
| Registrati     | on                                          | _ Prepaid          | Paid          | by Traveler   |                             |                                        |                             | ]           |
| Miscellane     | eous: (list)                                |                    |               |               |                             |                                        |                             | 7           |
|                | ,                                           |                    |               |               | -                           |                                        |                             | J           |
|                |                                             |                    |               |               |                             | Total Cost                             |                             |             |
|                |                                             | S                  | ubtract Pre   | payment(s),   | NMIMT P-Card Payr           | ments & Advances                       |                             |             |
|                |                                             |                    | ,             | . , , , , ,   |                             | t to be reimbursed                     |                             |             |
| Special 1      | Instructions:                               |                    |               |               | Remit To:                   |                                        |                             |             |
|                |                                             |                    |               |               |                             |                                        |                             |             |
|                |                                             |                    |               |               |                             |                                        |                             |             |
|                | ertify that the above the amount claimed is |                    | mpleted for t | the stated pu | rpose; that the above i     | itemized account is just               | t and true in all respects, |             |
|                | rsement Approval                            |                    |               |               |                             |                                        | Dept Concur                 |             |
|                |                                             |                    |               |               | Date                        |                                        | Signature/Initials:         |             |
| Requestor      |                                             |                    |               |               |                             |                                        |                             |             |
| Dept. Division | on Head or P.I.                             |                    |               |               | Date                        |                                        | _                           |             |
|                |                                             |                    |               |               | Date                        |                                        |                             |             |
| Vice Preside   | nt                                          |                    |               |               |                             |                                        |                             |             |
| NMT Preside    | ent                                         |                    |               |               | Date                        |                                        | -                           |             |
|                | INESS OFFICE USE                            | ONLY               |               |               |                             |                                        |                             |             |
|                |                                             |                    |               | Amou          | unt of Payment:             |                                        |                             |             |
| For Paym       |                                             |                    |               | FOAP          |                             |                                        |                             |             |